## 氮气及其在钢铁厂的应用

氮气是大气中的一种非反应性成分,不支持生命。氮气在空气中的百分比为 78.06%(体积)或 77%(重量)。空气的组成如图 1 所示。

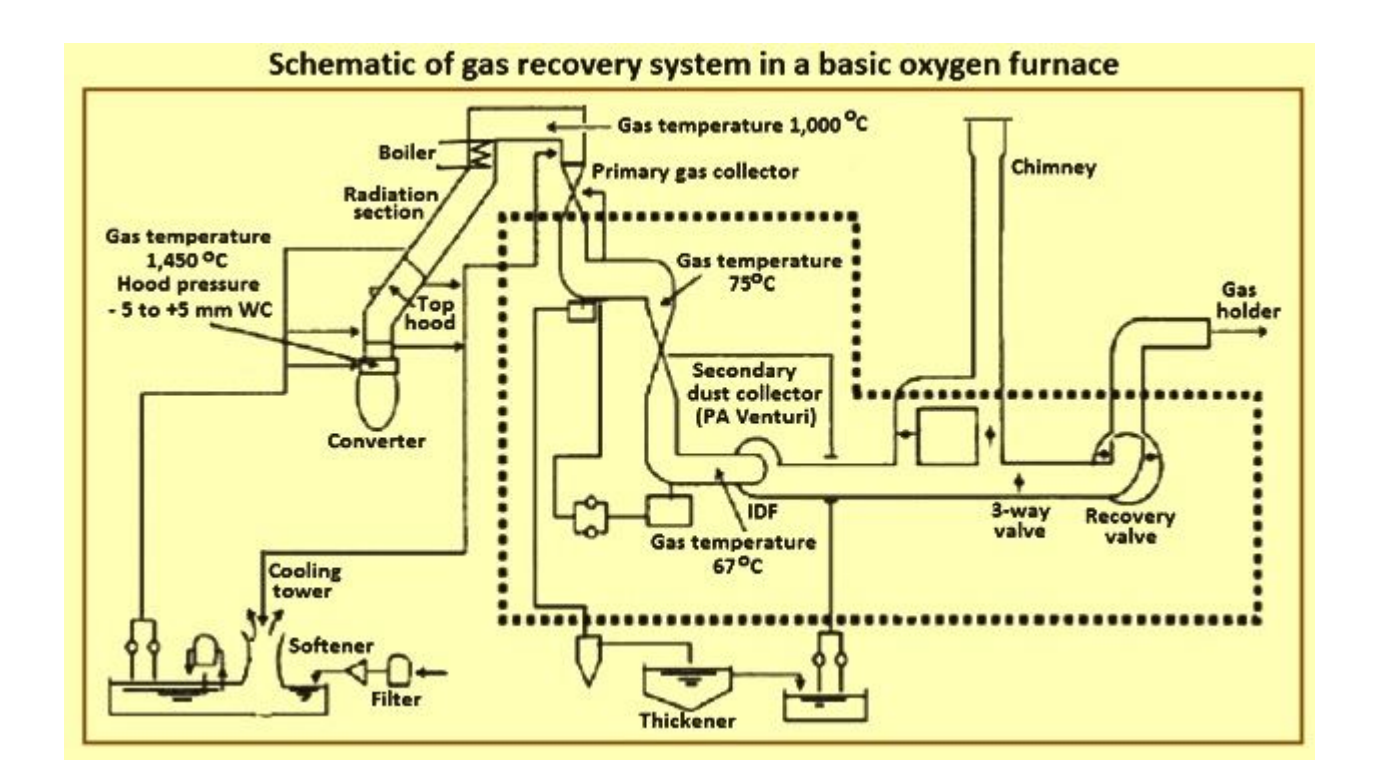

图 1 空气的组成

氮元素是由苏格兰医生丹尼尔-卢瑟福在 1772 年发现的,是空气中的一种可分离 的成分。大约在同一时期,卡尔-威廉-谢勒、亨利-卡文迪许和约瑟夫-普利斯特里也对 氮进行了研究,他们将其称为烧焦的空气。

通过低温空气分离厂对环境空气的液化和蒸馏,氮气以气体或液体的形式大量生 产,而且纯度很高。它也可以通过吸附技术(变压吸附,PSA)或扩散分离过程(通 过特殊设计的中空纤维渗透)作为低纯度气体进行商业规模生产。气态氮被简称为 GAN,而液态氮则被简称为 LIN。

液氮是一种低温液体。低温液体是正常沸点低于-150 摄氏度的液化气体,液氮的 沸点为-195.8 摄氏度。由于产品与周围环境之间的温差很大,因此有必要使液氮与周 围的热量隔绝。

氮气通常以液体形式储存,尽管它主要作为气体使用。与同等容量的高压气态存 储相比,液体存储不那么笨重,成本也较低。一个典型的储存系统包括一个低温储存 罐,一个或多个蒸发器和一个压力控制系统。低温储罐的结构原则上就像一个真空烧 瓶。有一个内容器被一个外容器包围。在两个容器之间有一个环形空间,其中含有一 种绝缘介质,所有的空气都已被清除。这个空间使热量远离内部容器中的液氮。蒸发 器将液氮转化为气态。然后一个压力控制歧管控制气体压力,并将其输入到工艺或应 用中。用于液氮服务的容器应根据所涉及的压力和温度进行设计。管道设计应遵循此 类管道的规范。

氮气的用途

氮气通常是液化的,这样可以更有效地进行大量的运输和储存。然而,大多数应 用都是在氮气被蒸发成气态后使用。氮气因其惰性而受到重视。它被用来保护潜在的 反应性材料不与氧气接触。氮气在钢铁厂中被广泛使用。氮气在钢铁厂的主要用途如 下。

在初级炼钢过程中用于生产钢铁(在碱性氧气炉中进行联合吹炼和溅渣),在次级 炼钢过程中(AOD 工艺)。

在高炉中用于冷却顶部装料设备的齿轮箱

用于高炉喷煤粉

用于对从焦炉电池中推出的热焦炭进行干熄火

用于冷轧钢退火时的保护气体

用于管道、储罐和设备的吹扫

液氮的冷却性能用于将收缩配合的轴承与轴分离。反之,液氮也可用于收缩配合。 在收缩配合中,不是加热外部金属部分,而是用液氮冷却内部部分,这样金属就会收 缩,可以插入。 当金属恢复到正常温度时,它就会膨胀到原来的尺寸,从而产生一个 非常紧密的配合。

氮气被用于填充的目的。氮气毯用于保护易燃或易爆的固体和液体不与空气接触。

氮气用于可燃材料的气力输送。

氮气用于钢材的热处理(氮化处理)。

氮气用于激光切割、焊接和钎焊。

氮气的特性

氮气的 CAS 号是 7727-37-9, 而气体的 UN 号是 UN1066, 液氮的 UN1977。

氮是一种元素, 化学符号为 N, 原子序数为 7。在标准温度和压力条件下, 两个 氮原子结合形成氮气,这是一种无色、无味的气体。氮气是一种双原子气体。其化学 或分子式为 N2,这意味着一个氮气分子包含两个氮原子。其原子质量为 14,分子量 为 28 克/摩尔。氮的熔点和沸点分别为-210 摄氏度和-195.8 摄氏度。在 21.1 摄氏度 时,其密度为 1.16 千克/立方米。液氮在大气压力和沸点下的密度为 808.9 千克/立方米。 它比空气稍轻,其蒸汽密度为 0.967 (空气=1)。氮气的液气膨胀率在 20 摄氏度时为 1 比 694。由于膨胀率高,氮气具有高膨胀性。

氮气的临界温度和临界压力分别为-146.9 摄氏度和 34.59 公斤/平方厘米。

氮气是一种非反应性气体。它可以与其他元素结合。这种结合是非常有效的,因 为氮的最外层电子壳有很少的电子。这就是为什么它有时被用作缓冲气体的原因。

氮气在其沸点处凝结成无色液体,比水轻。 它略微溶于水,在 1 个大气压和 0 摄 氏度时,它在水中的溶解度为 0.023 体积,约为 20 毫克/升。

## **Spire Doc.**

Free version converting word documents to PDF files, you can only get the first 3 page of PDF file. Upgrade to Commercial Edition of Spire.Doc <http://www.e-iceblue.com/Introduce/word-for-net-introduce.html>.